# **Использование подпрограмм в Паскале**

- 1. Структура программы на языке Паскаль
- 2. Описание и вызов процедур
- 3. Описание функции
- 4. Формальные и фактические параметры
- 5. Область действия имен
- 6. Рекурсивные процедуры и функции
- 7. Предварительно-определенные процедуры
- 8. Модули

### Структура программы

**PROGRAM <имя программы>[(<список файлов>)];**

**LABEL <описание меток>;** 

**CONST <описание констант>;**

**TYPE <описание типов>;**

**VAR <описание переменных>;**

**PROCEDURE <описание процедуры> ;**

**FUNCTION <описание функции>;**

**BEGIN** 

**<исполнительная часть программы> END.** 

### Пример программы

**begin**

 **writeln('Лекция по информатике')**

**end.**

**Borland Pascal Version 7.0 Copyright (c) 1983,92 Borland International Лекция по информатике**

## Директива include

**{\$I <имя файла>}**

**PROGRAM A1; VAR ... {\$I B1.PAS} BEGIN**

 **... END.**

**Файл B1.PAS может иметь вид: PROCEDURE PP; VAR ... BEGIN ... END;**

# Процедура

Процедура **- это поименованное сложное действие, которое представляет собой совокупность операторов, вычисляющих некоторое число результатов в зависимости от некоторого числа аргументов.**

### **<имя процедуры > [(<список фактических параметров>)];**

### **Вызов процедуры:**

# **PROCEDURE < имя процедуры > [( <список формальных параметров >)];**

### **Заголовок процедуры:**

### Описание и вызов процедур

### Пример заголовка и вызова

**Type t=array[1..50] of integer; Procedure sort(n:integer; a:t; var b:t); Var … Begin … { алгоритм решения задачи } End; Var a,b:t; n:integer; Begin**

```
… Sort(n,a,b); …
```
**End.**

### Пример процедуры

```
VAR X,Y,E:REAL;
PROCEDURE SINX(X,E:REAL;VAR Y:REAL);
VAR U,Z:REAL;
   K:INTEGER;
BEGIN
  K: =0; Y:=0;
   U:=X;
```

```
 Z:=SQR(X); 
 WHILE ABS(U)>E DO
 BEGIN
   Y:=Y+U;
   K:=K+2;
   U:=-U*Z/(K*(K+1));
 END;
```
**END;**

**BEGIN**

 **READLN(X,E);**

 **SINX(X,E,Y);**

 **WRITELN('SIN=',SIN(X),' Y=',Y);**

**END.**

Пример процедуры Вводится целое число. Вывести сообщение - число простое или составное. **var x:integer; f:boolean; procedure prost(x:integer; var f:boolean); var d:integer; begin f:=x>1; for d:=2 to x div 2 do if x mod d =0 then f:=false; end;**

### Пример процедуры

```
begin
   write('Введите число x= ');
   readln(x);
   prost(x,f);
   if f then 
     writeln('Число ',x,' простое')
         else 
     writeln('Число ',x,' составное')
end.
```
### Отличия функции от

### процедуры

**результатом обращения к функции может быть одно единственное значение;**

- **\* идентификатор результата не указывается в списке формальных параметров;**
- **\* в выполняемой части функции, хотя бы один раз , имени функции должно быть присвоено значение результата ( чаще всего перед выходом из функции);**
- **\* после списка формальных параметров задается тип результата;**

**\* после обращения к функции управление передается на выполнение следующей операции данного выражения (в соответствии с приоритетом).**

## Описание функции

### **FUNCTION < имя функции > [(<список формальных параметров>)] : <тип результата>;**

### **FUNCTION PRF (A,B,C: INTEGER) : REAL;**

**…**

# Примеры вызова функций

```
Var S:real;
```
**. . .** 

**. . .** 

```
S:=PRF (A,B,C); 
Writeln ( PRF ( A,B,C)); 
If PRF ( A,B,C)>20 then K=K+1;
```
# Пример функции

```
VAR X,E,Y:REAL;
FUNCTION SINX(X,E:REAL):REAL;
VAR U,Z,Y:REAL;
   K:INTEGER;
BEGIN
  K: =0; Y:=0;
   U:=X;
```
 **Z:=SQR(X); WHILE ABS(U)>E DO BEGIN Y:=Y+U; K:=K+2; U:=-U\*Z/(K\*(K+1)); END; SINX:=Y**

#### **END;**

#### **WRITELN('SIN=',SIN(X),' Y=', SINX(X,E));**

#### **или**

 **END.**

 **BEGIN READLN(X,E); Y:=SINX(X,E); WRITELN('SIN=',SIN(X),' Y=',Y);**

### Продолжение

# Пример функции

 $\{$ проверка простого числа $\}$ **var x:integer; function prost(x:integer):boolean; var d:integer; begin prost:=x>1; for d:=2 to x div 2 do if x mod d =0 then prost:=false; end;**

# Пример функции

```
begin
   write('Введите число x= ');
   readln(x);
   if prost(x) then 
     writeln('Число ',x,' простое')
                else 
     writeln('Число ',x,' составное')
end.
```
- **параметры-функции.**
- **параметры-процедуры;**
- **параметры-константы;**
- **параметры-переменные;**
- **параметры-значения;**

**При описании процедуры (функции) в ее заголовке могут быть указаны параметры следующих видов:**

### Типы параметров

### Параметры подпрограммы

Список параметров, задаваемых в заголовке процедуры или функции, обеспечивает связь подпрограммы с вызывающей программой. Через него в подпрограмму передаются исходные данные и возвращается результат (в процедуре).

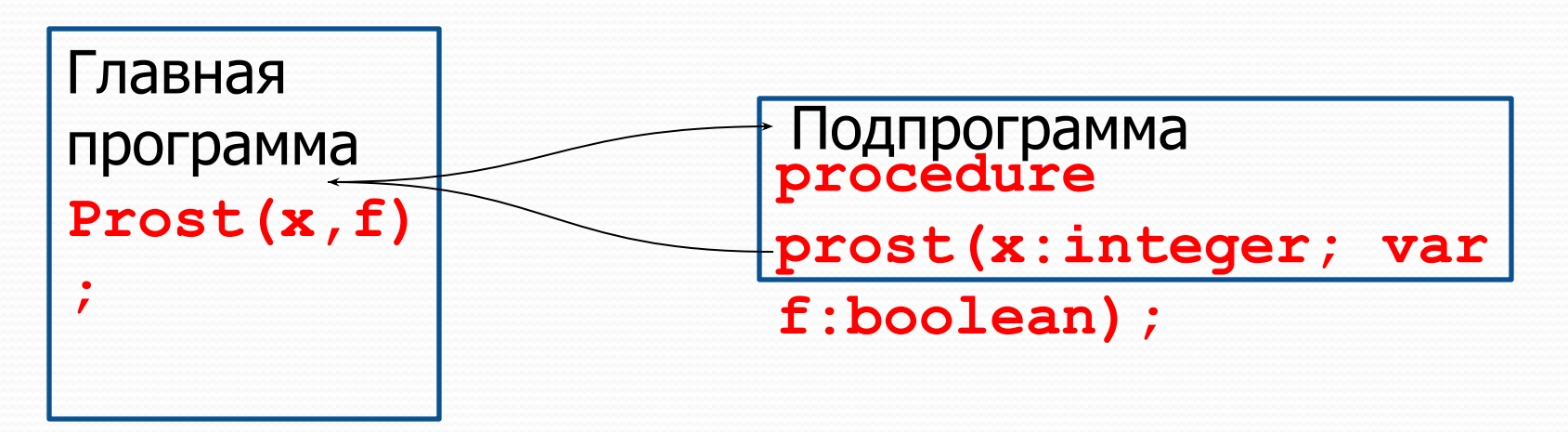

#### Правила записи

### параметров

число формальных и фактических параметров должно быть одинаково;

порядок следования и тип фактических параметров

должен совпадать с порядком и типом соответствующих формальных параметров;

идентификаторы формальных и фактических параметров могут совпадать;

формальные параметры в языке Турбо Паскаль в заголовке находятся вместе с описаниями и объявлять их в разделе описаний процедуры(функции) не требуется; формальные параметры должны иметь простые или ранее определенные типы.

### Параметры массивы

### **TYPE TV=ARRAY [1..30] OF INTEGER; TM=ARRAY [1..20,1..20] OF REAL;**

**...**

### **PROCEDURE TOP ( A:TM; VAR B: TV ; N: INTEGER);**

**...**

### Параметры-значения

**BEGIN**

**…**

 **READLN(X);**

 **WRITELN('SIN=',SIN(X),' Y=',** 

 **SINX(X,1/10000));**

**END.**

### Параметры-переменные

- **FUNCTION SUM (VAR A: ARRAY OF INTEGER) :INTEGER;**
- **VAR S,I : INTEGER; BEGIN S:=0; FOR I:=0 TO HIGH(A) DO S:=S+A[I]; SUM:=S; END;**

### Пример программы

- **USES CRT;**
- **TYPE TMAS=ARRAY[1..100,1..100] OF WORD; TVECT=ARRAY[1..100] OF WORD;**
- **VAR A:TMAS;**
	- **V:TVECT;**
	- **N,M,K:BYTE;**
	- **I,J:BYTE;**

- **PROCEDURE FORM(VAR X:TMAS;** 
	- **N,M:BYTE;**
	- **VAR R:TVECT;**
	- **VAR K:BYTE);**
- **VAR I,J,Z,S:BYTE;**

#### **F:BOOLEAN;**

**FUNCTION PROS(B:WORD):BOOLEAN; VAR I:WORD;**

**BEGIN PROS:= B>1; FOR I:=2 TO B DIV 2 DO**  $IF$  B MOD I = 0 THEN  **PROS:=FALSE; END; BEGIN**

 $K:=0;$ 

```
 FOR J:=1 TO M DO
```
 **BEGIN**

 **Z:=0; S:=0; F:=TRUE;**

 **FOR I:=1 TO N-1 DO**

 **BEGIN**

 **IF X[I,J]>X[I+1,J] THEN Z:=Z+1;**

 **IF X[I,J]<X[I+1,J] THEN S:=S+1**

 **END;**

 $IF (Z = N-1) OR (S = N-1) THEN$ 

**BEGIN FOR I:=1 TO N DO IF NOT(PROS(X[I,J])) THEN F:=FALSE; IF F THEN BEGIN K:=K+1; R[K]:=J END; END; END;** 

**END;**

```
BEGIN
   WRITELN('Введите N и M:');
   READLN(N,M);
   WRITELN('Введите матрицу:');
   FOR I:=1 TO N DO
     FOR J:=1 TO M DO
       READLN(A[I,J]);
   FORM(A,N,M,V,K);
   WRITELN('Результат:');
   FOR I:=1 TO K DO WRITE(V[I],' ');
   READKEY
```
## Область действия имен

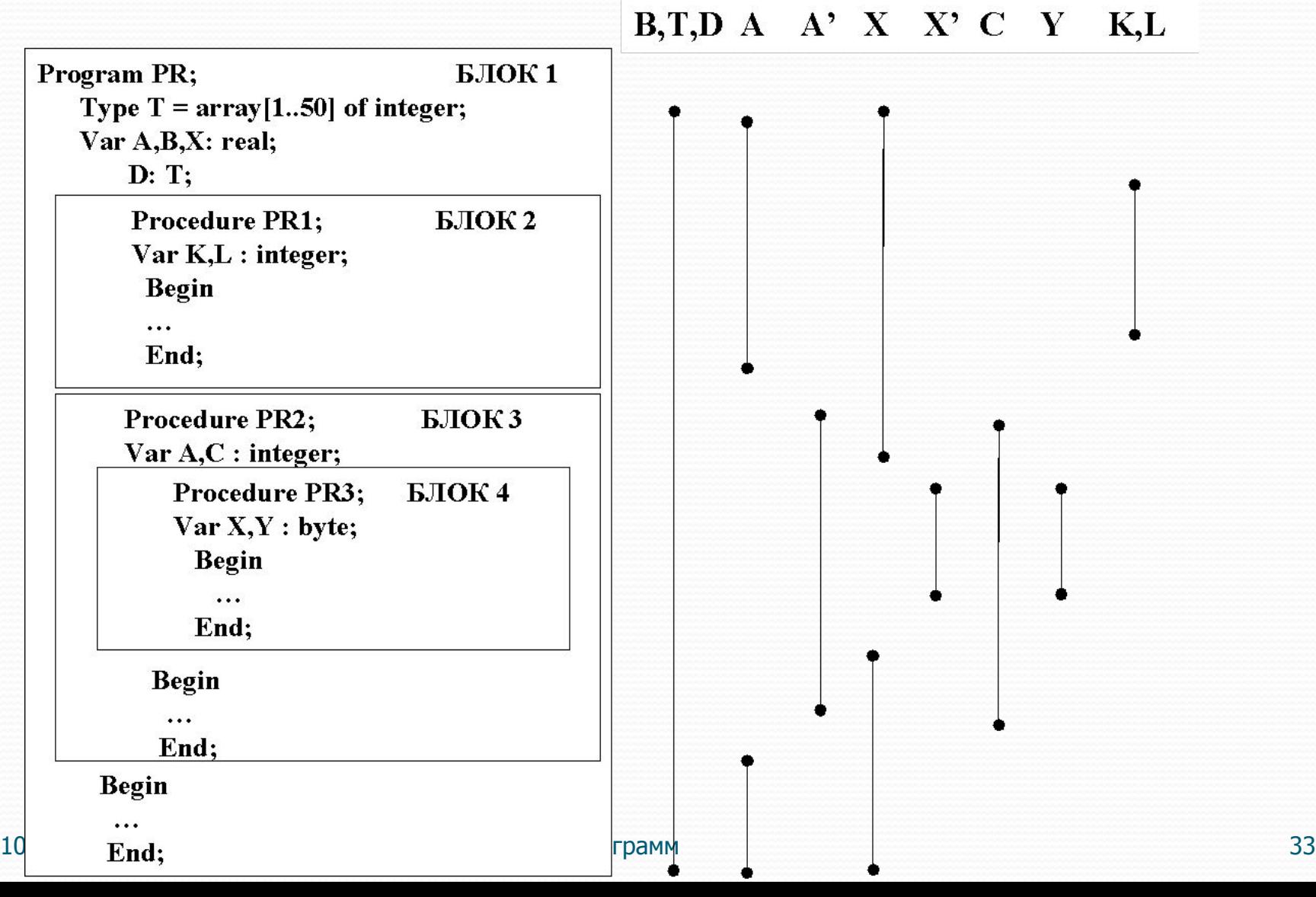

# При М>1 **F=M!=M\*(M-1)!**

```
При М=1 F=1
```

```
Пример: F=M!
```
*Рекурсия –* это способ организации вычислительного процесса, при котором процедура или функция в процессе выполнения входящих в ее состав операторов обращается сама к себе непосредственно, либо через другие процедуры и функции.

```
Рекурсия
```
Использование подпрограмм 35

 **WRITELN (' M!=', F);** 

 $F :=$  FACT (  $M$  );

 **READLN(M);**

**BEGIN**

**END;**

 $\texttt{FACT}:= \texttt{N*} \texttt{FACT}(\texttt{N-1}):$ 

 **IF N=1 THEN FACT:=1 ELSE** 

**BEGIN**

**FUNCTION FACT (N:INTEGER): REAL;**

 **F:REAL;**

**VAR M:INTEGER;**

**PROGRAM MAIN;**

Рекурсивная функция

# Рекурсивная процедура

- **VAR M:INTEGER;**
	- **F:REAL;**

**PROCEDURE FACT(N:INTEGER; VAR F: REAL); VAR Q : REAL;**

- **BEGIN**
	- **IF N=1 THEN**
	- **Q:=1**

 **ELSE** 

- **FACT(N-1,Q);**
- $F:=N^{\star}Q$ ;

**END;** 

**BEGIN READLN(M); FACT ( M, F ); WRITELN (' M!=', F); END.**

### Forward

**PROGRAM KOSV\_R; VAR X,Y: INTEGER; PROCEDURE AA(A:INTEGER); FORWARD; PROCEDURE BB(B:INTEGER); ... BEGIN... AA (...); ... END;** 

### Продолжение **PROCEDURE AA ; ... BEGIN ... BB(...) ; ... END; BEGIN ... BB(X) ; AA(Y) ; ... END.**

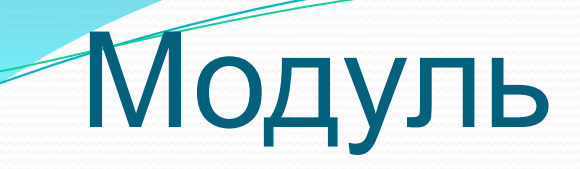

 **UNIT <имя модуля>;**

#### **INTERFACE**

 **IMPLEMENTATION**

**[ BEGIN** 

 **<Инициирующая часть модуля> ]**

 **END.**

# Пример интерфейсной

### части

**UNIT MOD1;**

**INTERFACE**

**TYPE** 

 **TMAS= array [1..50,1..50] of real; PROCEDURE PR1(var A:TMAS; M,N: byte);**

**Uses MOD1;** 

**…**

### Пример модуля

- **USES CRT,MODSORT;**
- **VAR A:MAS;**
	- **I:BYTE;**
	- **N:BYTE;**

#### **BEGIN**

```
 WRITELN('ВВОД ИСХОДНЫХ ДАННЫХ:');
 READLN(N);
 FOR I:=1 TO N DO
   READLN(A[I]);
```
 **SORT(A,N); FOR I:=1 TO N DO WRITELN(A[I]); READKEY END.**

**UNIT MODSORT;**

**INTERFACE**

 **TYPE MAS=ARRAY[1..100] OF INTEGER; PROCEDURE SORT(VAR A:MAS; N:BYTE); IMPLEMENTATION PROCEDURE SORT; VAR I,J:BYTE; X:INTEGER;** 

Продолжение **BEGIN FOR J:=1 TO N-1 DO FOR I:=1 TO N-J DO IF A[I]>A[I+1] THEN BEGIN X:=A[I]; A[I]:=A[I+1]; A[I+1]:=X END; END; END.**